Dreamweaver MX 2004

- 13 ISBN 9787900677747
- 10 ISBN 7900677747

出版时间:2005-11

页数:330

版权说明:本站所提供下载的PDF图书仅提供预览和简介以及在线试读,请支持正版图书。

#### www.tushu000.com

Dreamweaver MX 2004 Dreamweaver MX 2004

Dreamweaver

Dreamweaver MX 2004

 $D$ reamweaver MX 2004  $D$ reamweaver MX 2004  $D$ reamweaver MX 2004  $D$ reamweaver MX 2004  $D$ Dreamweaver MX 2004 Dreamweaver MX 2004 <sup>Dreamweaver</sup> MX 2004 <sup>Dreamweaver</sup> MX 2004

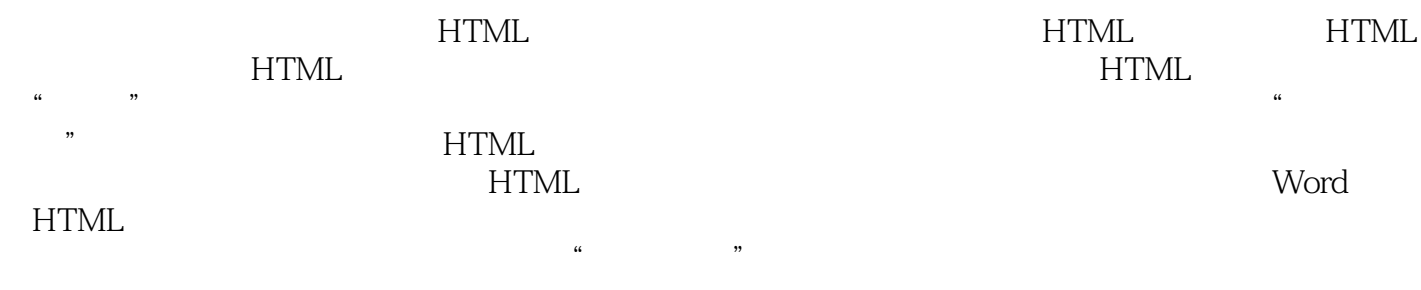

 $\kappa$  and  $\kappa$  and  $\kappa$   $\kappa$   $\k$ 

Dreamweaver MX2004

本站所提供下载的PDF图书仅提供预览和简介,请支持正版图书。

:www.tushu000.com